# **Users Equal Distribution on Multi-PPPoe Servers**

**Using RouterBoard and RouterOS**

**Charbel Matta – Fast2serv , Lebanon.**

**MuM Dubai – Aug 2012** .

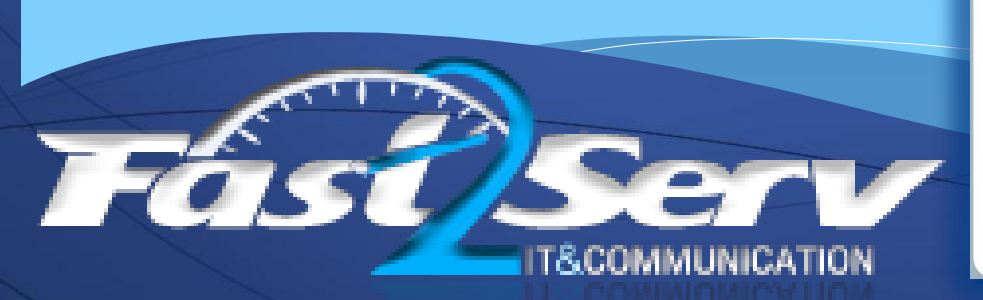

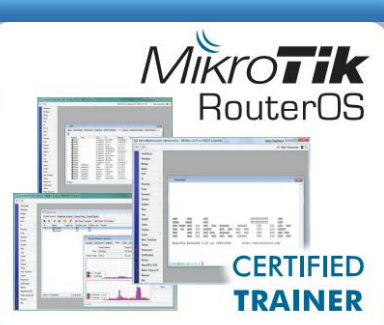

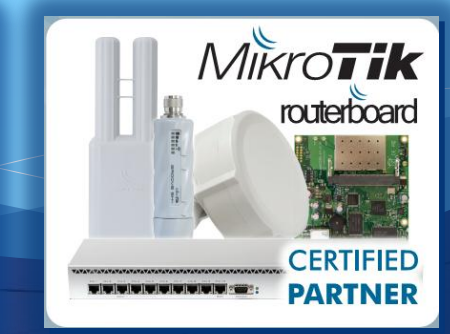

## Current Scenario – Case Study:

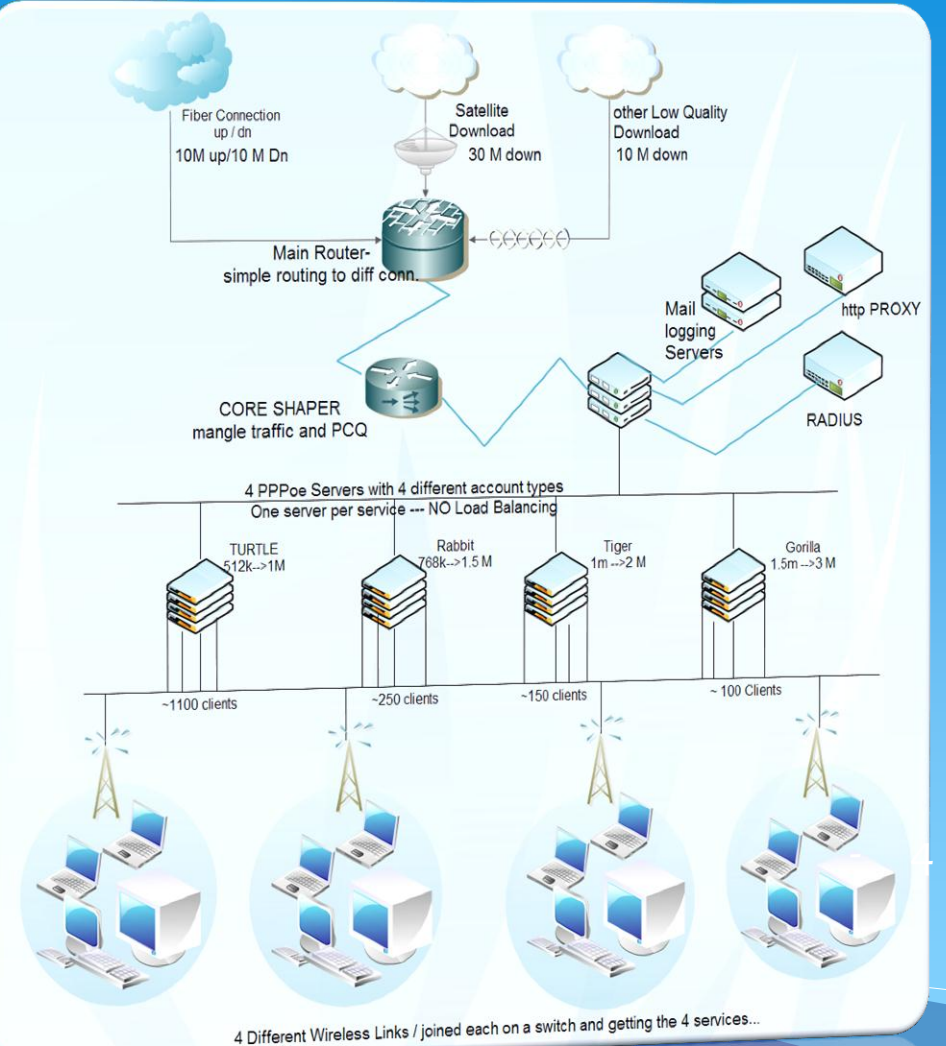

ts / joined each on a switch and getting the 4 services.

**FACOMMU** 

- **Wisp had the following**:

- **Approx ~1500+ users (10% monthly growth)**

- **4 Different wireless Links** 

- **4 PPPoe servers** 

-

**4 account types and Service** 

## Case Study : ppp distribution

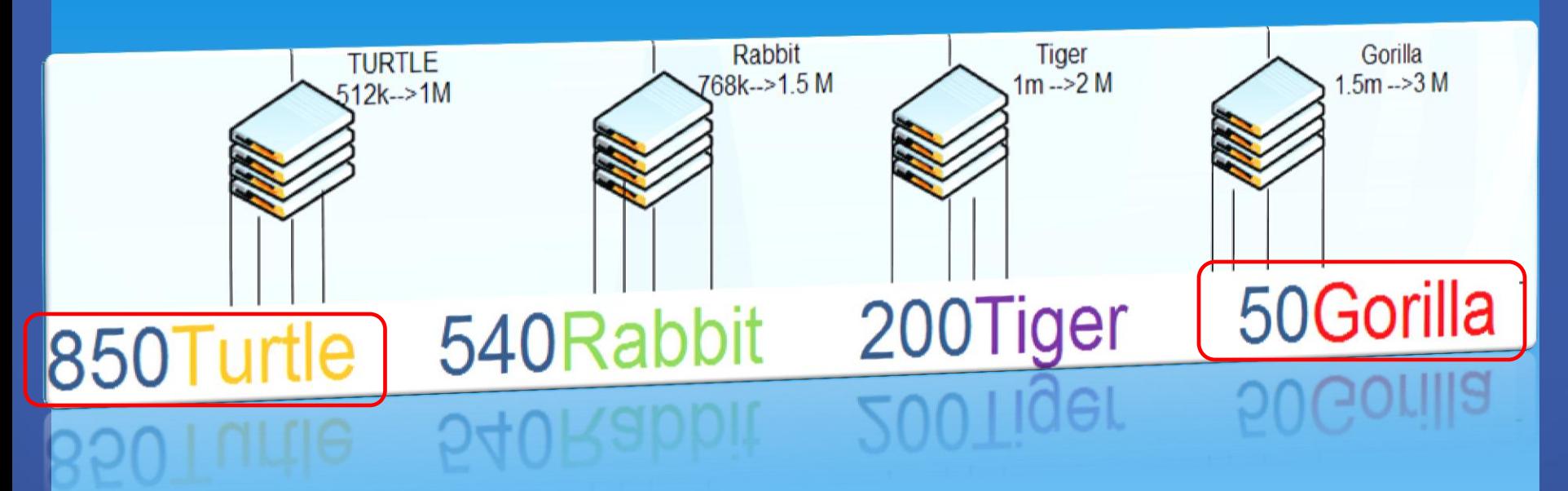

#### **- 4 Services are offered with different prices**

**-This is giving unbalanced distribution as pppoe clients per one concentrator** 

- **ex: gorilla have ~50 clients turtle have ~850**

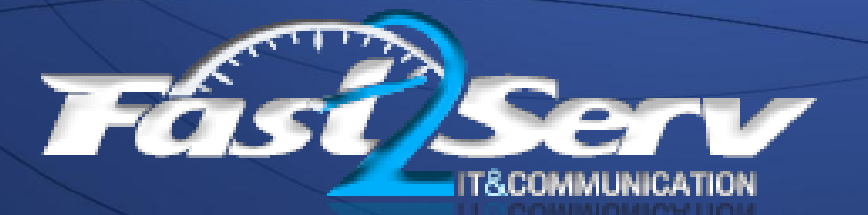

#### Current Scenario – Closer Look:

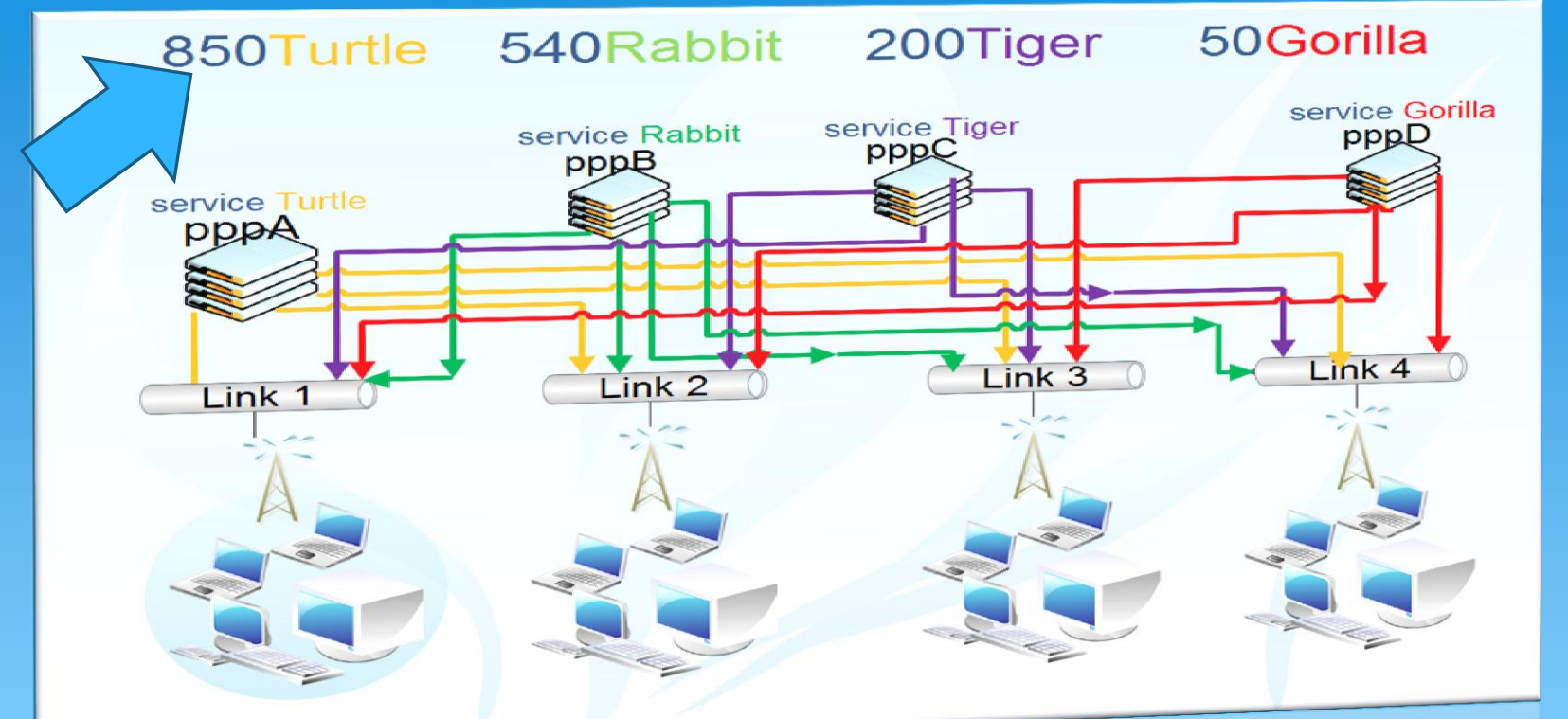

**as demand is more on low cost Account Normaly pppA(turtle) is congested ~ 900Users NO Load Balancing**

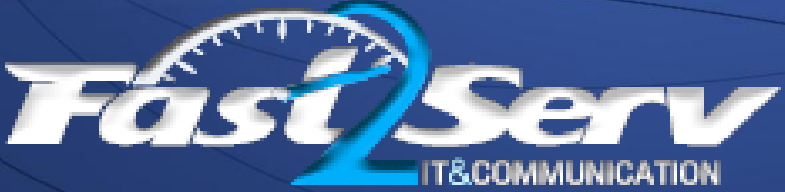

#### Current Scenario – Closer Look:

#### 4 PPPoe Servers with 4 different account types One server per service

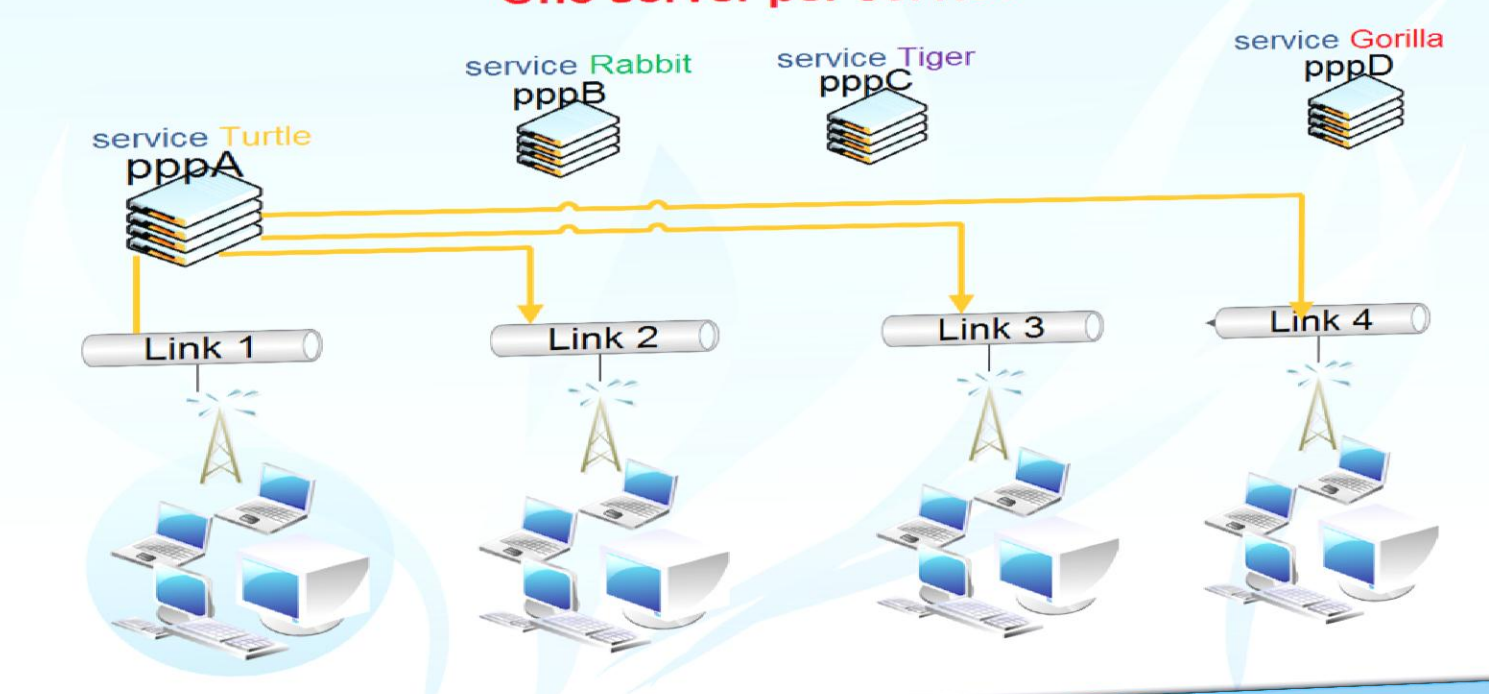

**Each Server have 4 interfaces serving all 4 Links one interface for every link One Server per Service**

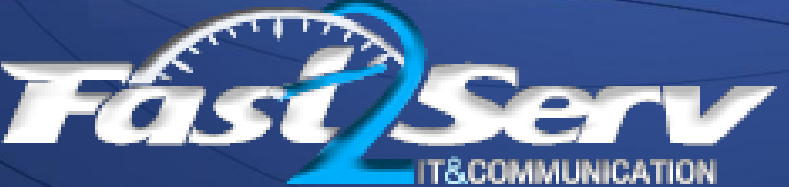

#### Case Study: wireless Links

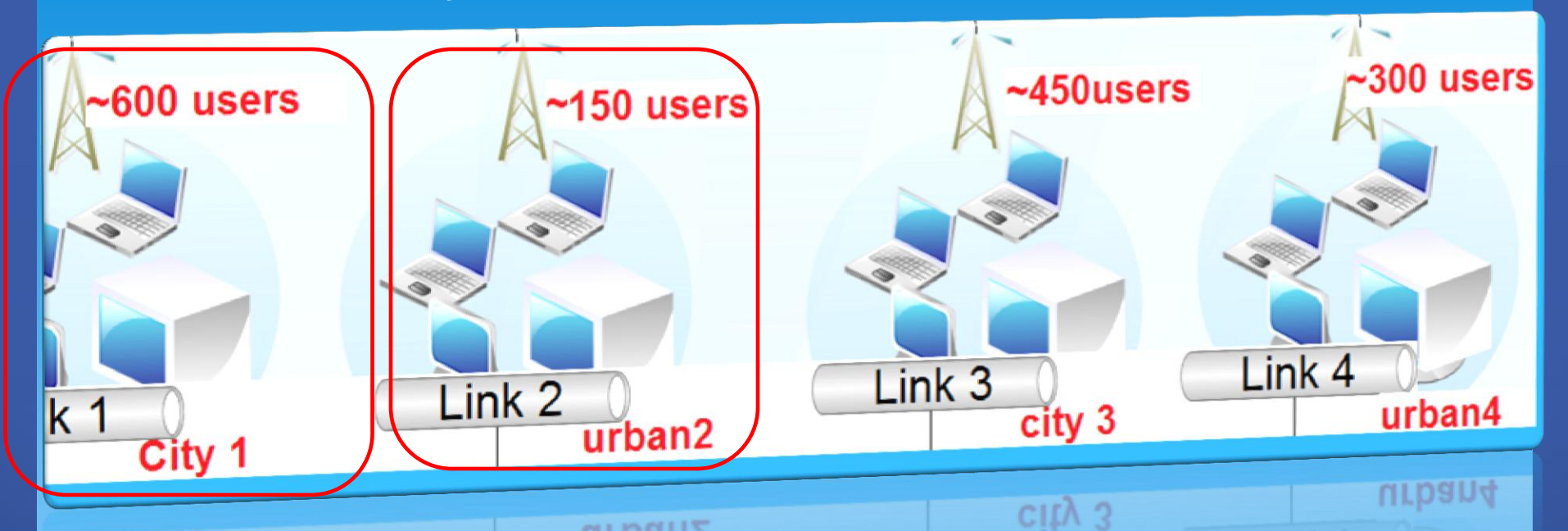

**-All 4 links serves different areas (city and suburbs) thus it is not possible to have one server per link** 

**Urban2** 

 **ex: link 1 have total of ~600 clients and link2 d have only ~150**

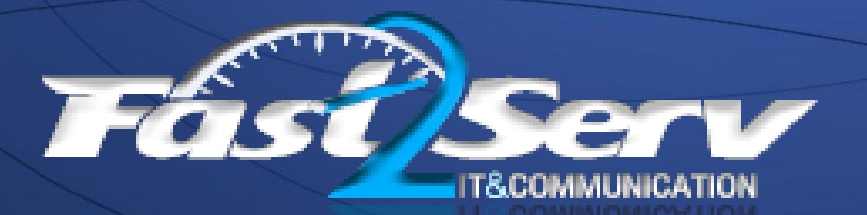

#### Case Study: old servers

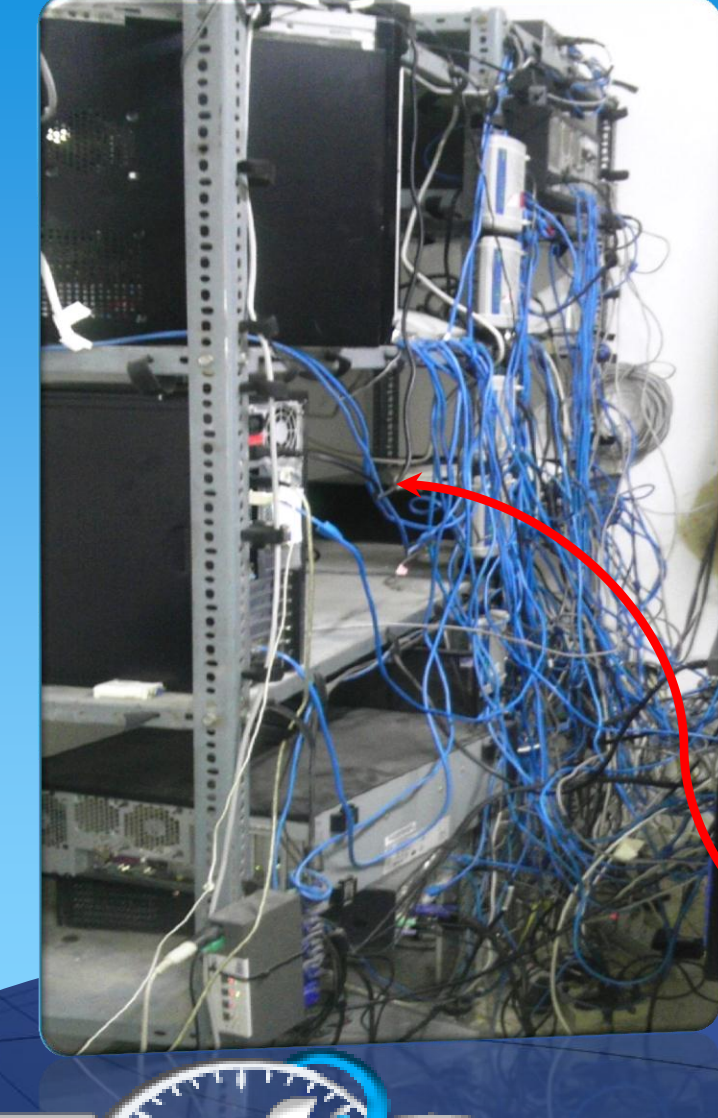

- **Old Servers are all x86 running routerOS with low resources .**

- **No Organisation –Chaos**

- **the clients are divided into 4 different wireless links then joined with basic switches along with one interface from each concentrator.**

> **Where is pppA ???? True Cable Jungle**

## Case Study: Requirements

- **Chaos needs reorganization and New Topology…** 

- **Old Servers Systems Needs to be replaced…**
- **All 4 links must be joined in one network somehow…**
- **Need load balance pppoe on all 4 servers.**
- **Need System scalability**

**(as growth is ~150+ users/month)**

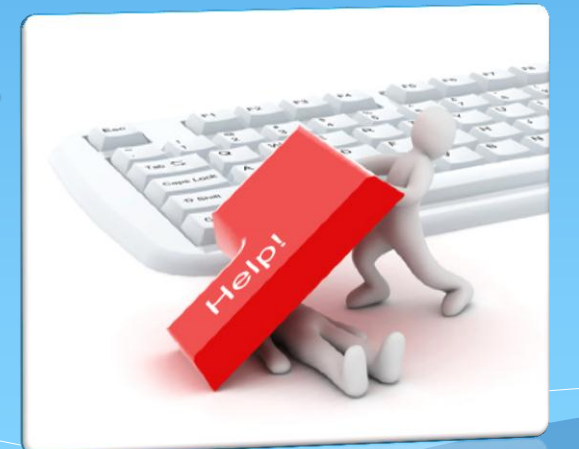

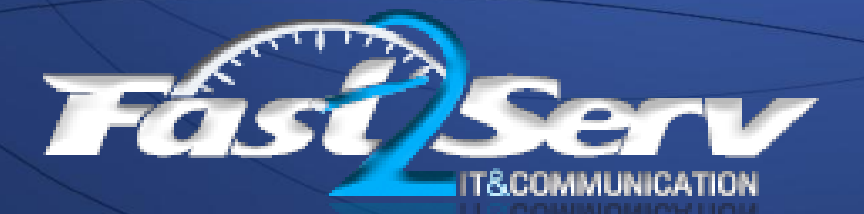

# Solution: topology

## - **Chaos needs reorganization and New Topology, how?**

#### **Design New Topology**

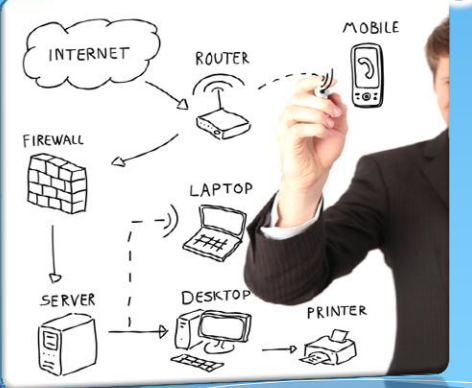

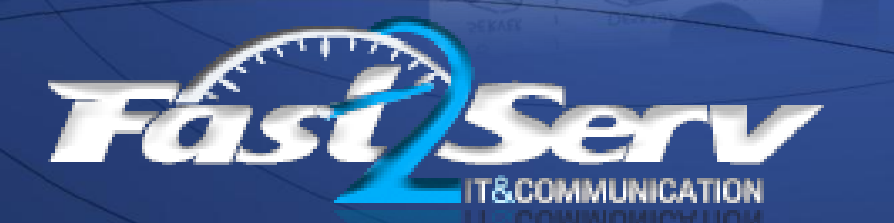

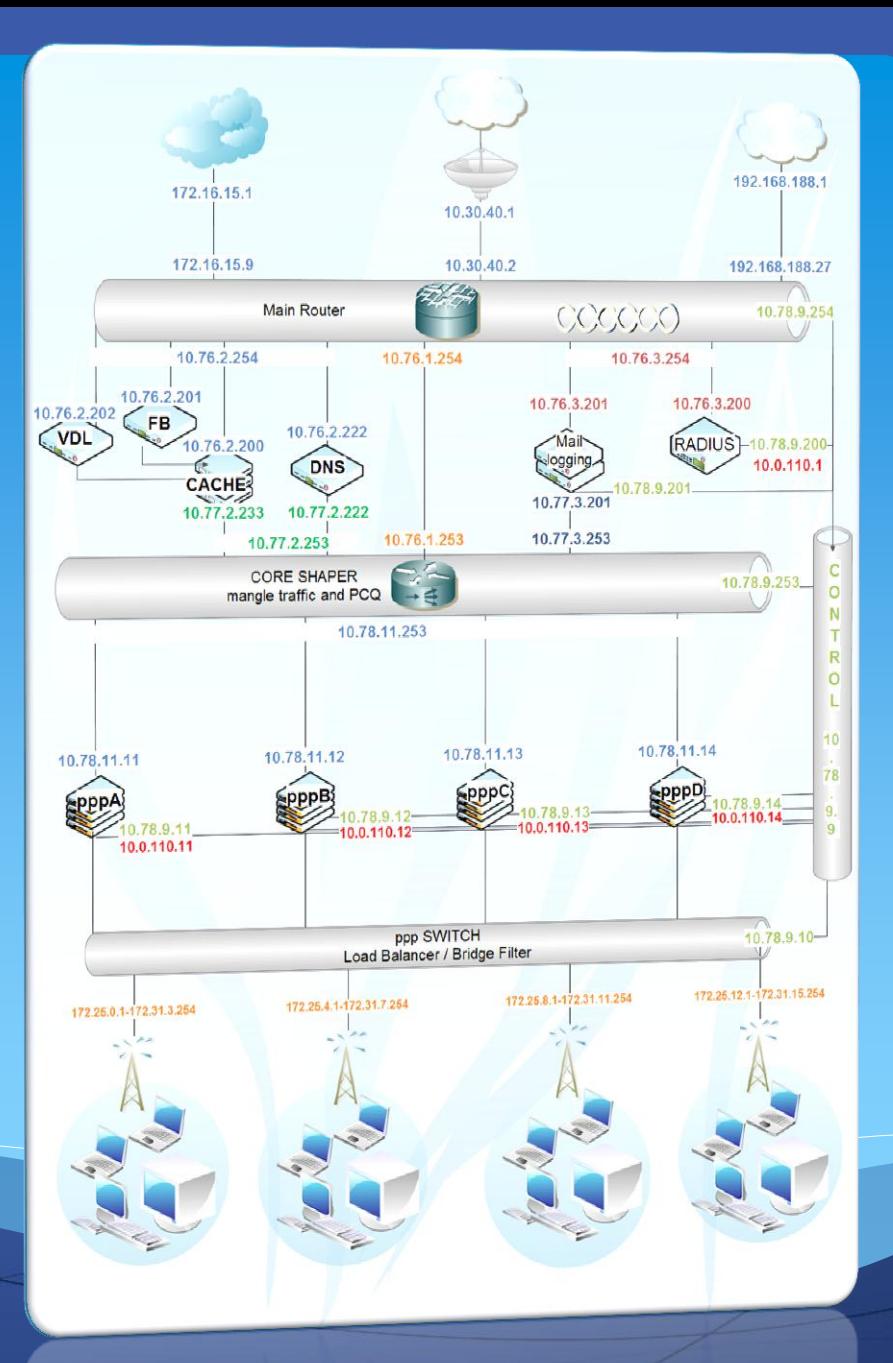

# Solution: Hardware

# - **Old Servers Needs to be replaced**

#### **What To Choose ???**

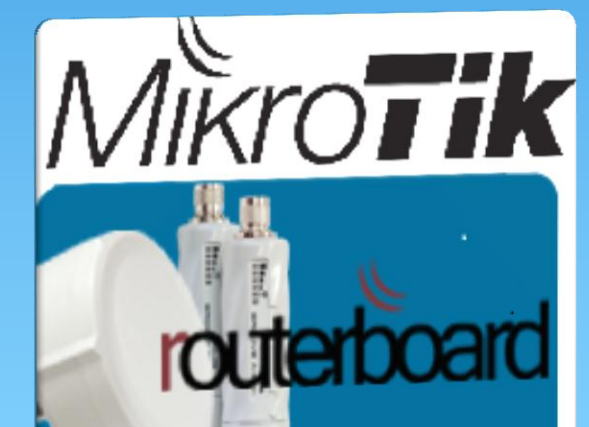

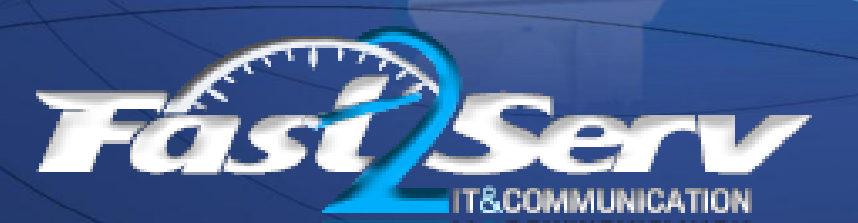

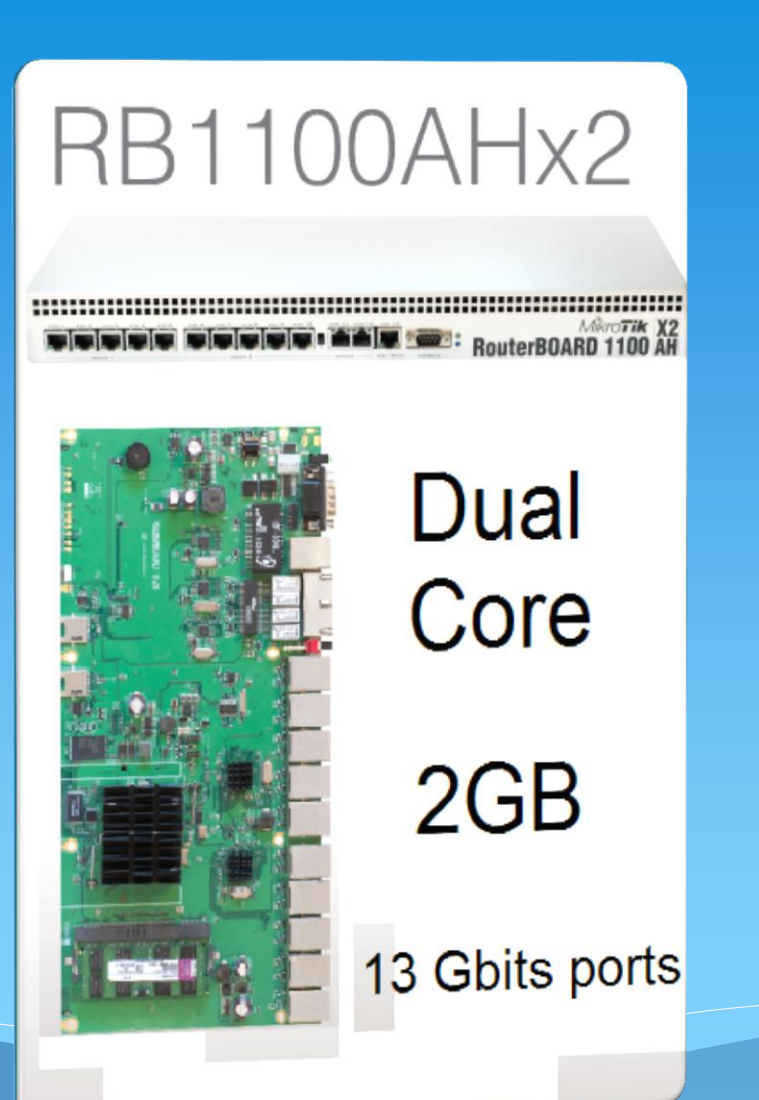

#### Solution: Bridge

# **Wireless Links Needs to Be Joined together, How?**

**Bridge ALL Links and use routerOS Firewall Bridge**

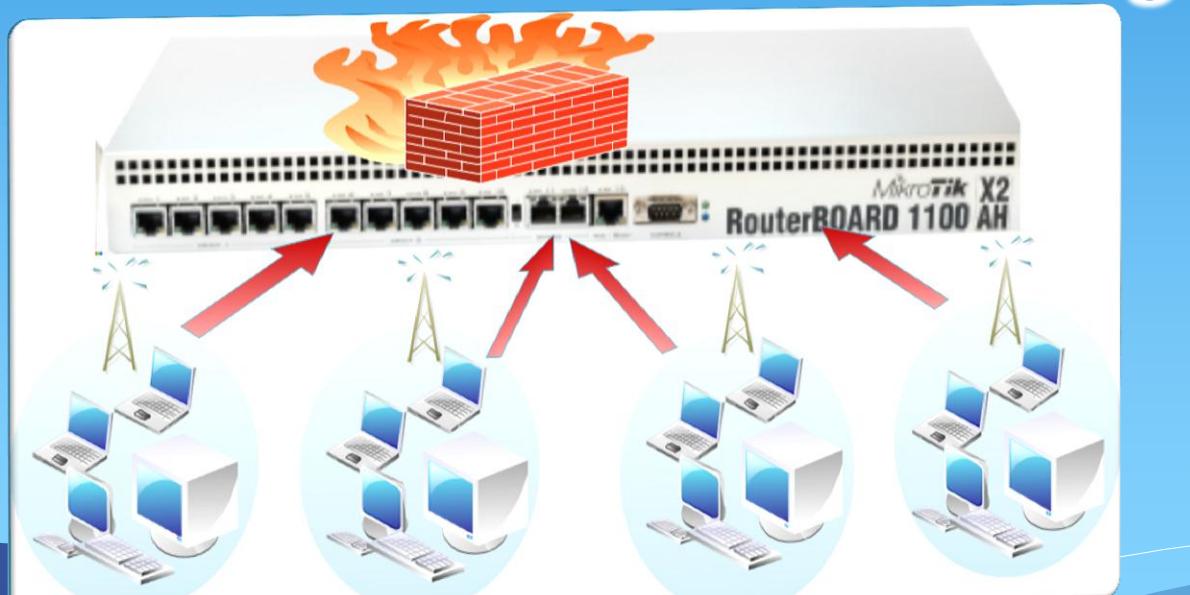

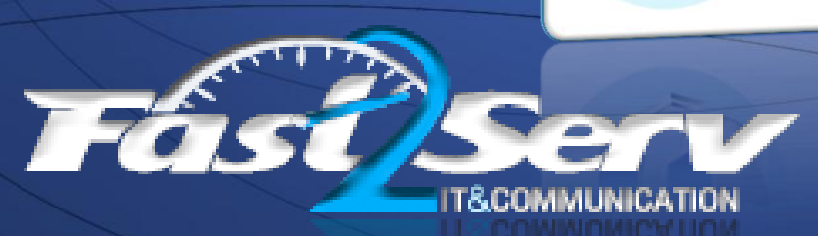

**Load Balance pppoe Connections** 

**Tune the previous bridge to act as load balancer**

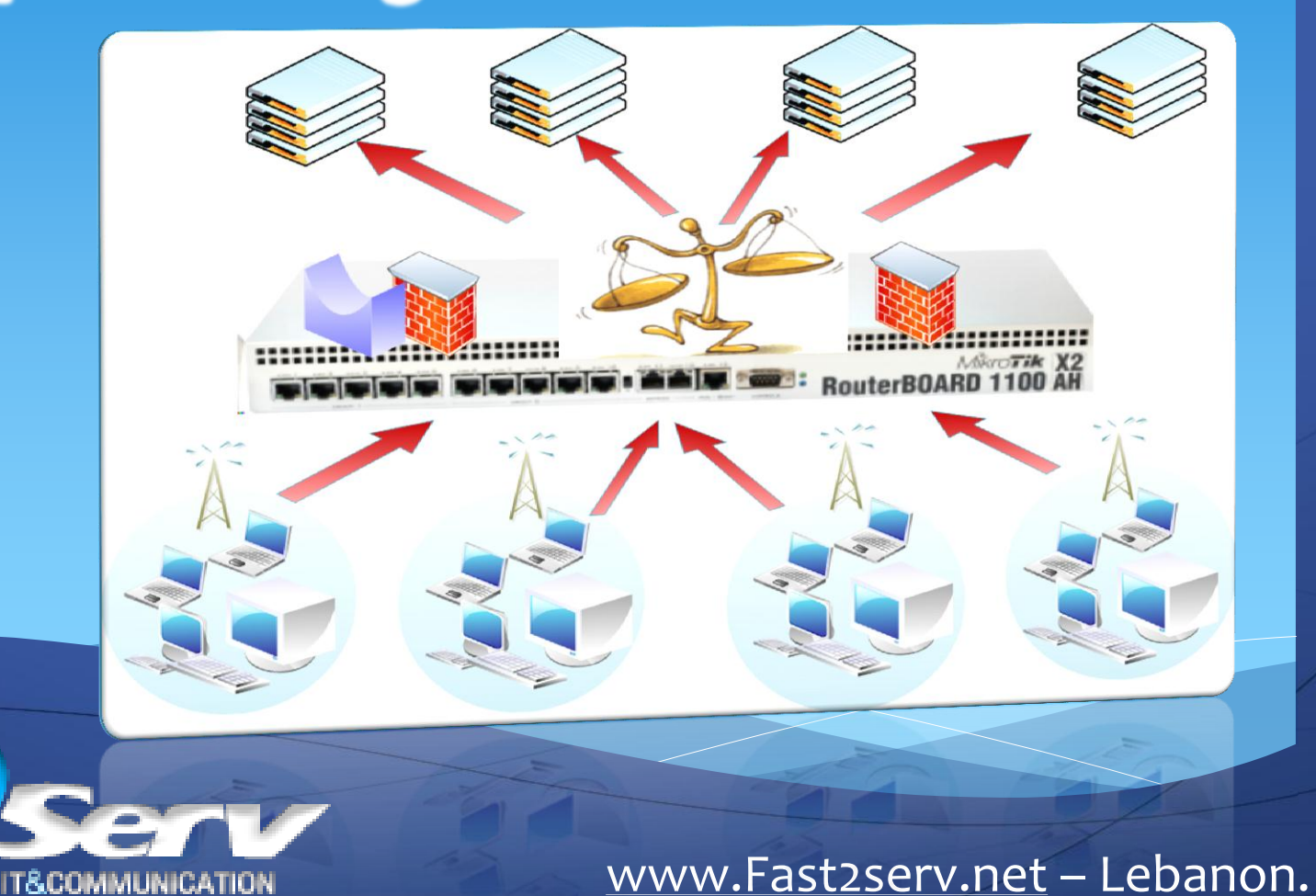

#### Solution: Load Balancer **Closer look to configuration:**

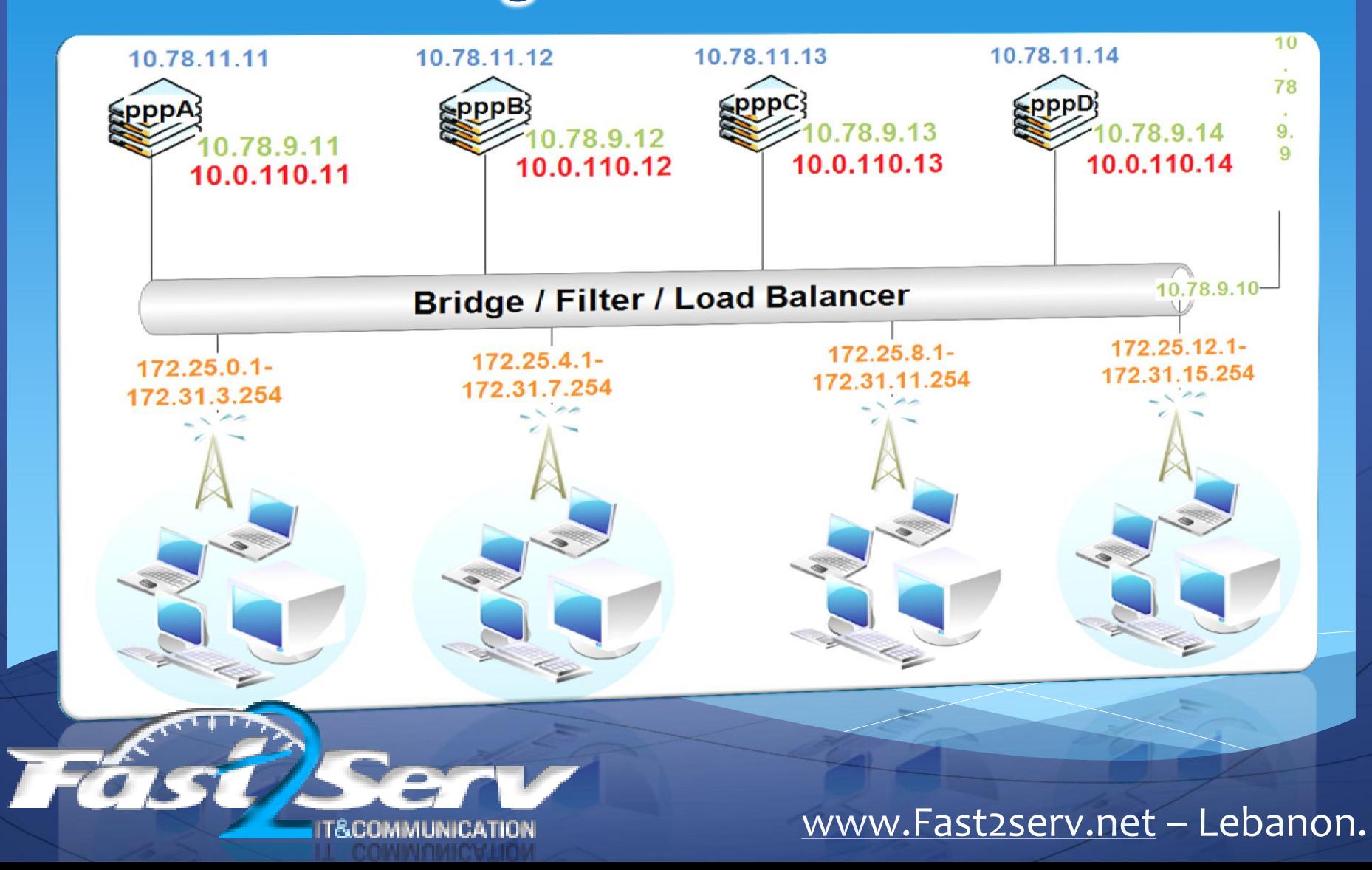

#### Solution: Load Balancer **load balance LAB:**

4\* 1100AHx2 as pppoe servers

#### 1 \* 1100AH as Bridge/firewall

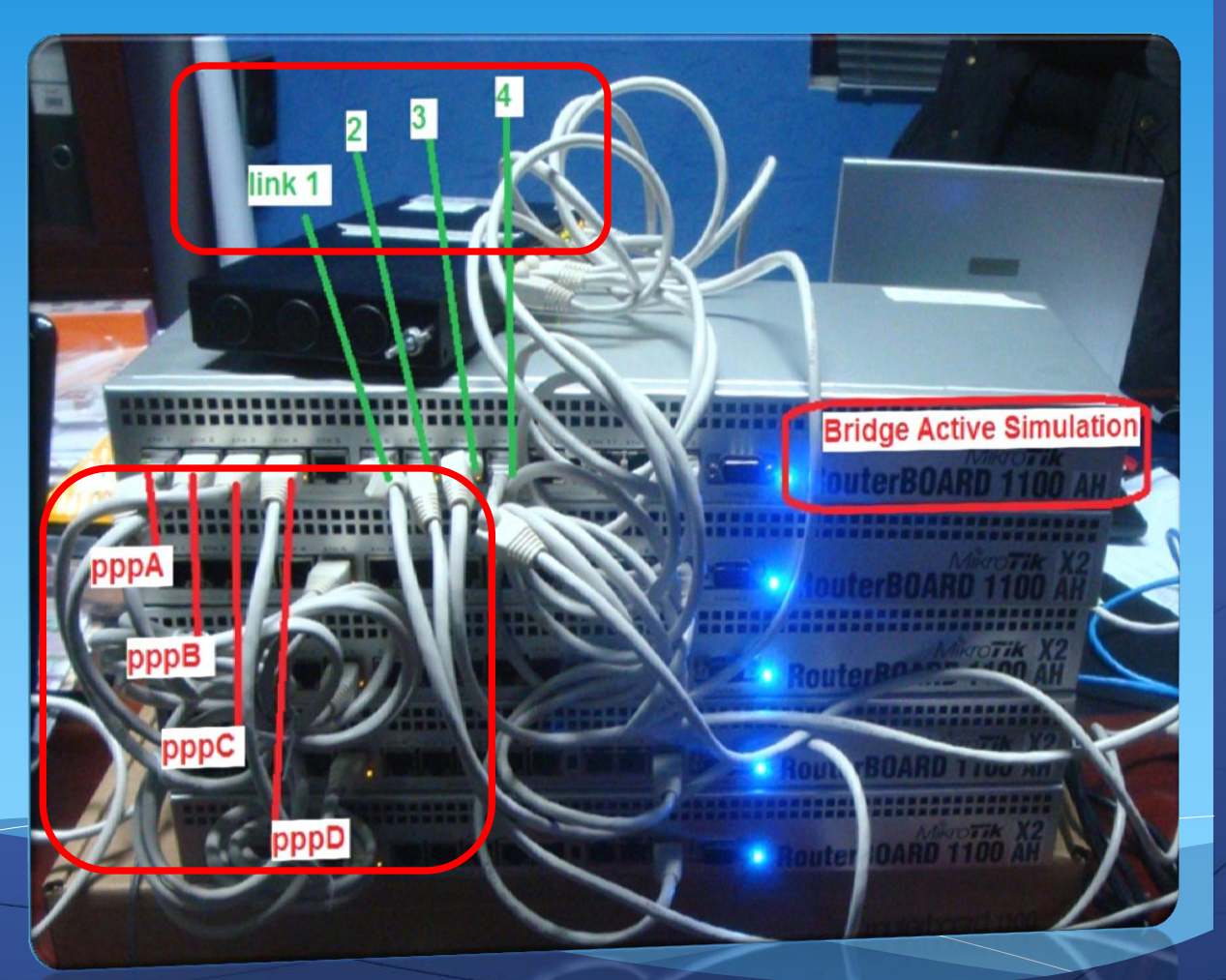

# Solution: Bridge **Bridge ALL Links and pppoes**

- **Create Bridge with ALL links and pppoe servers as ports** 

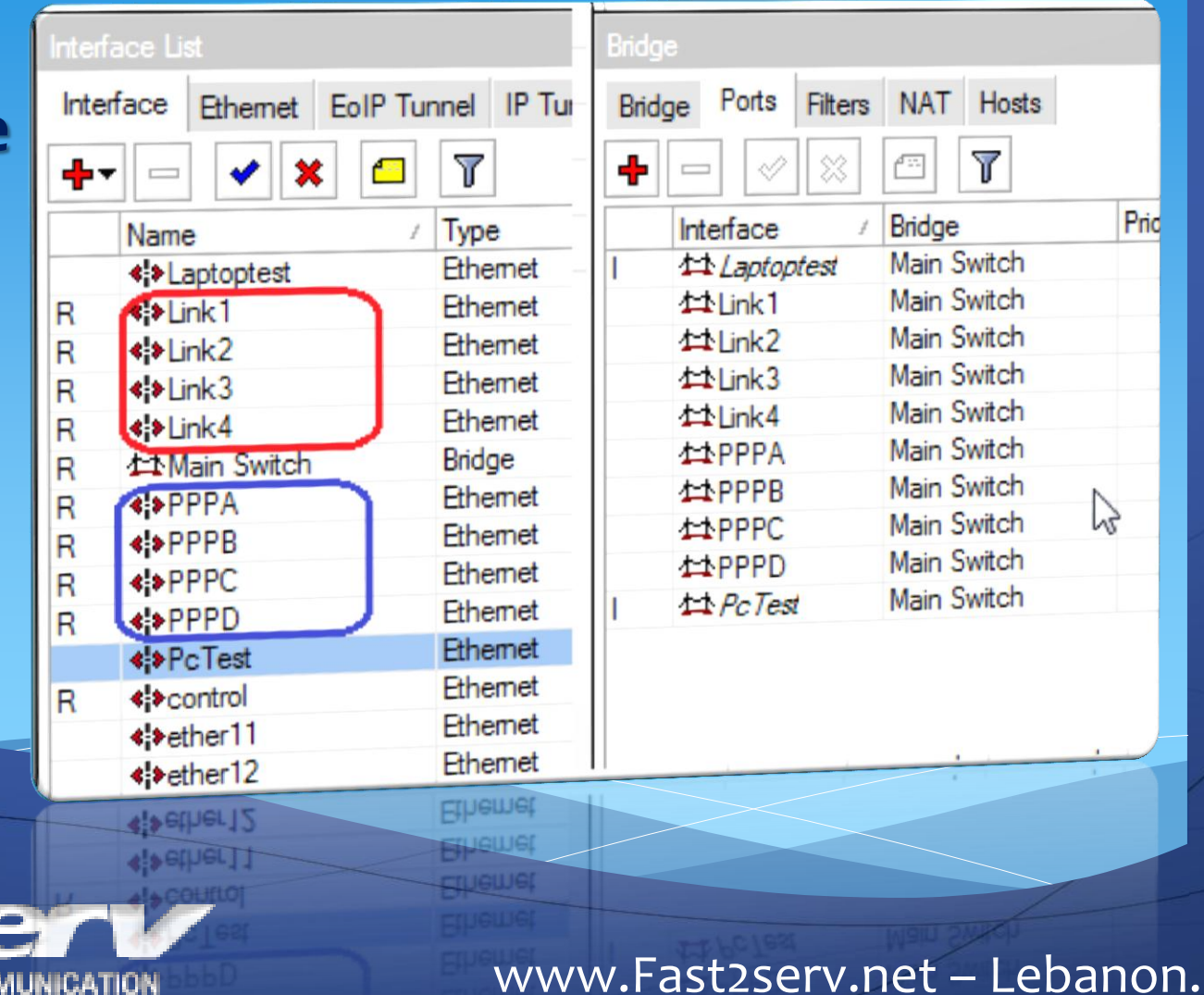

**Filters** NAT Hosts γ Prid Bridge Main Switch test Main Switch Main Switch Main Switch Main Switch Main Switch Main Switch  $\mathbb{Z}$ Main Switch Main Switch Main Switch

Solution: Bridge Firewall **- Bridge Filter Drop ALL except: pppoe –discovery (8863) pppoe Sessions (8864) After bridge we will use routerOS Firewall Facility**

Terminal

[admin@Switch] /interface bridge filter> print Flags: X - disabled, I - invalid, D - dynamic chain=forward action=accept mac-protocol=pppoe-discovery n

chain=forward action=accept mac-protoco<sub>-</sub>=pppoe-session

2 X chain=forward action=drop

# Solution: pppoe servers

#### **after firewall we create all PPPoe servers**

**4 pppoe servers**

**4 Service names**

IT&CON

#### **4 ip pools**

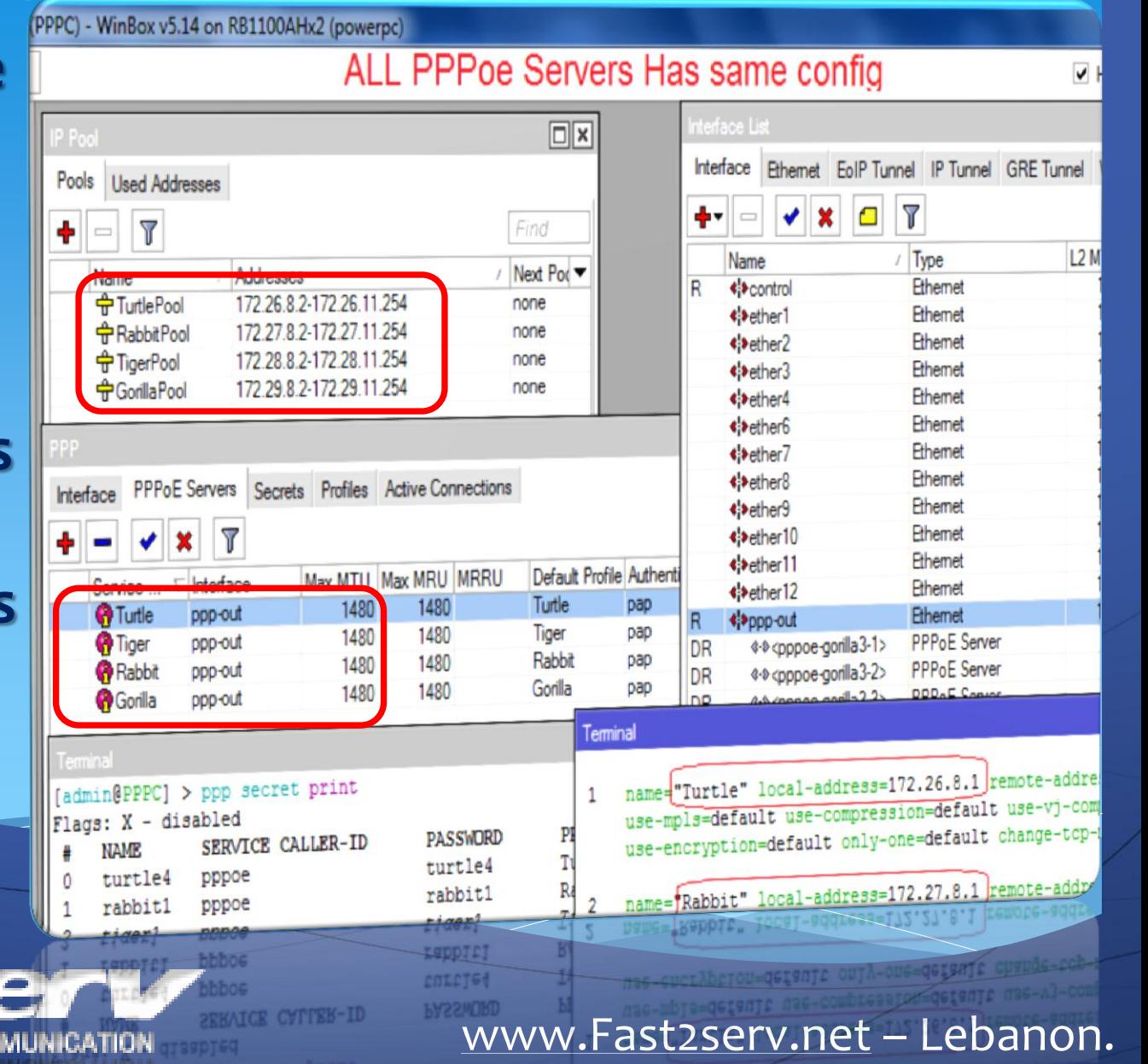

## Solution: Simulator

**Simulation** 

**- Using RB433 connected to all 4 link ports we created script to simulate ~500 real clients connections .**

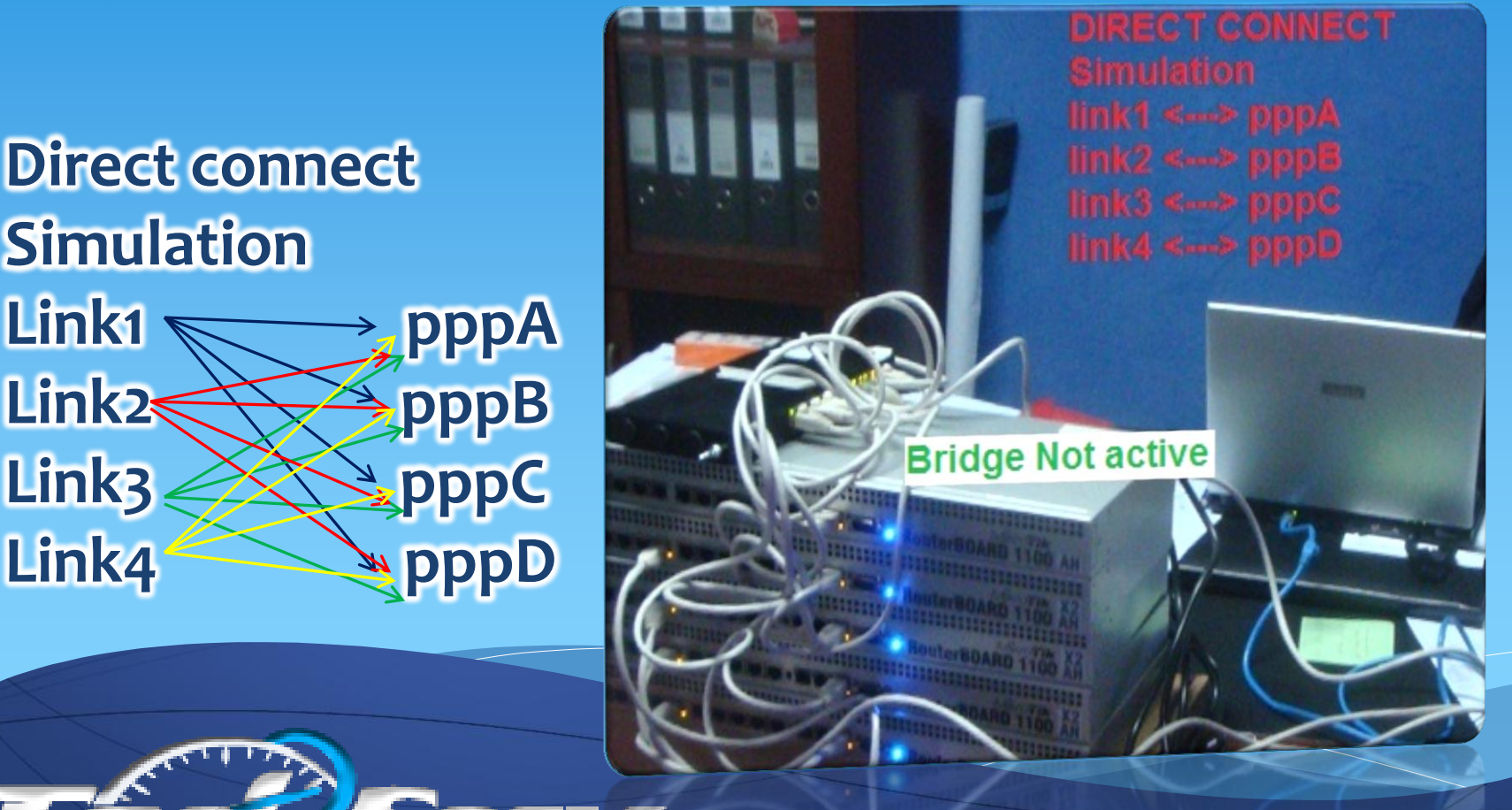

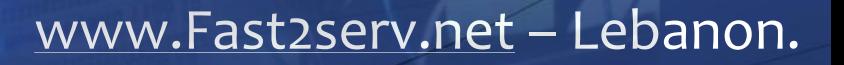

## **Solution**: Simulator result

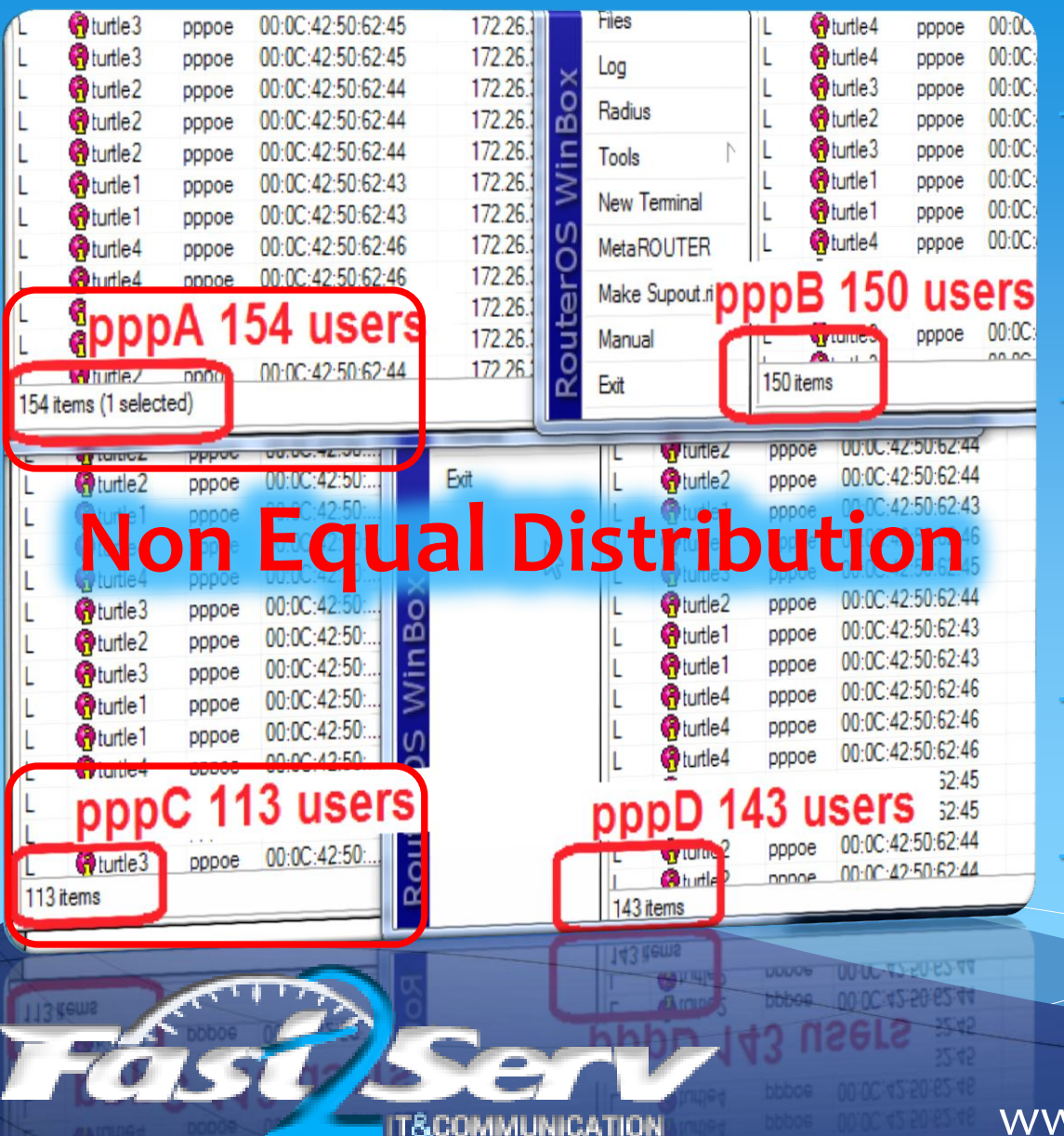

- **NoN equal Distribution between the pppoes**

- **pppoe sessions are distributed arbitrary on all 4 servers….** 

**Pppoe Discovery have 16 service** - **(4 Gorilla 4tiger 4Rabbit 4Turtle )**

#### Solution: #connected

**In Order to load balance we need to know at anytime how many users are connected to each pppoe server**

**create and Schedule every 5s script to update the NO' of connected users** 

**/ppp active print count-only**

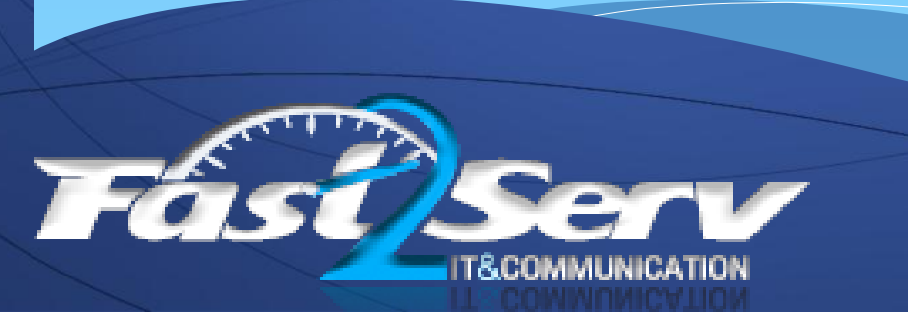

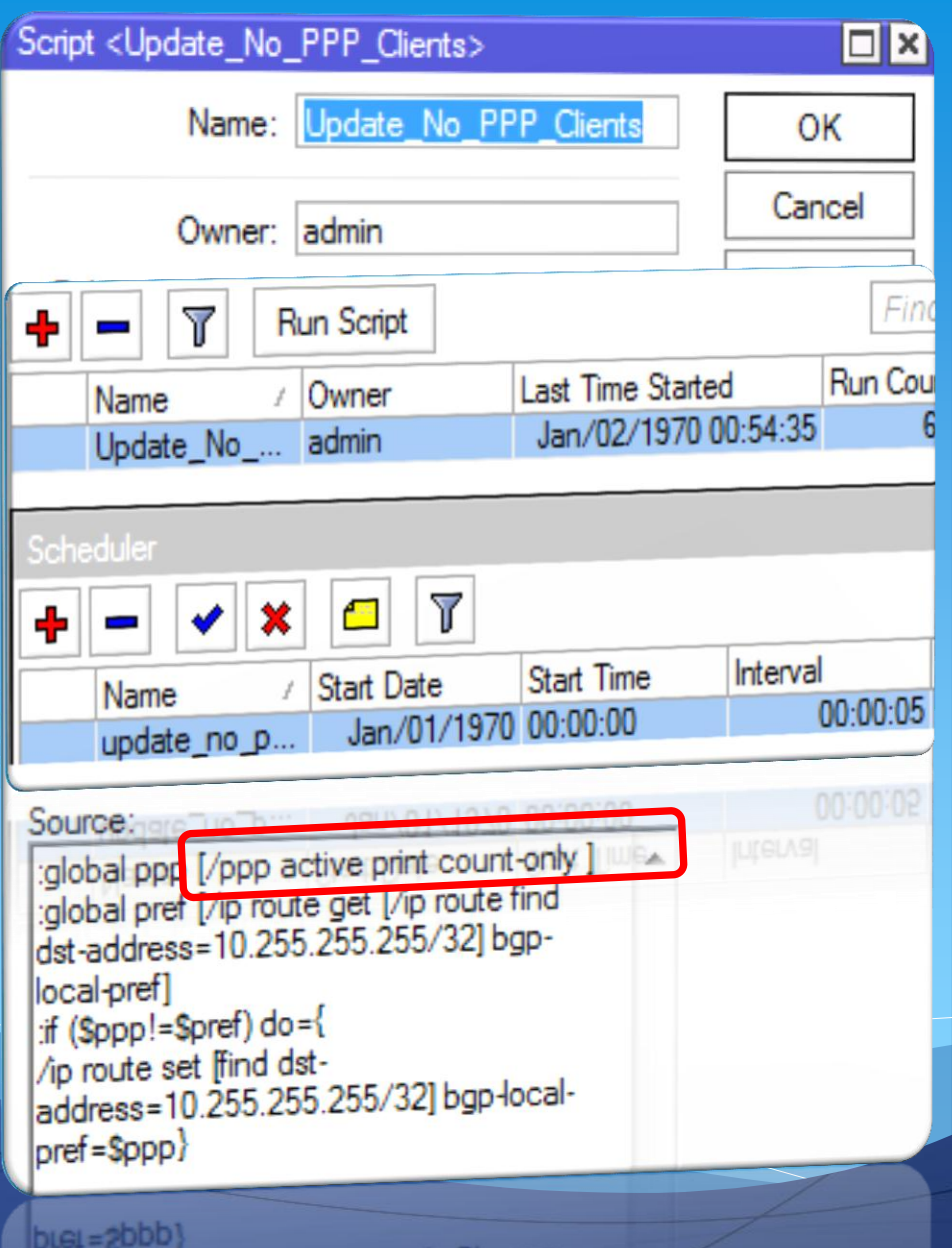

- **-Now that the Number of active ppp is know on each server,How to pass it to Bridge ????**
- **Create local BGP between ALL ppps and bridge, where we Store the # of ppp in BGP Local pref & pass it to bridge…**

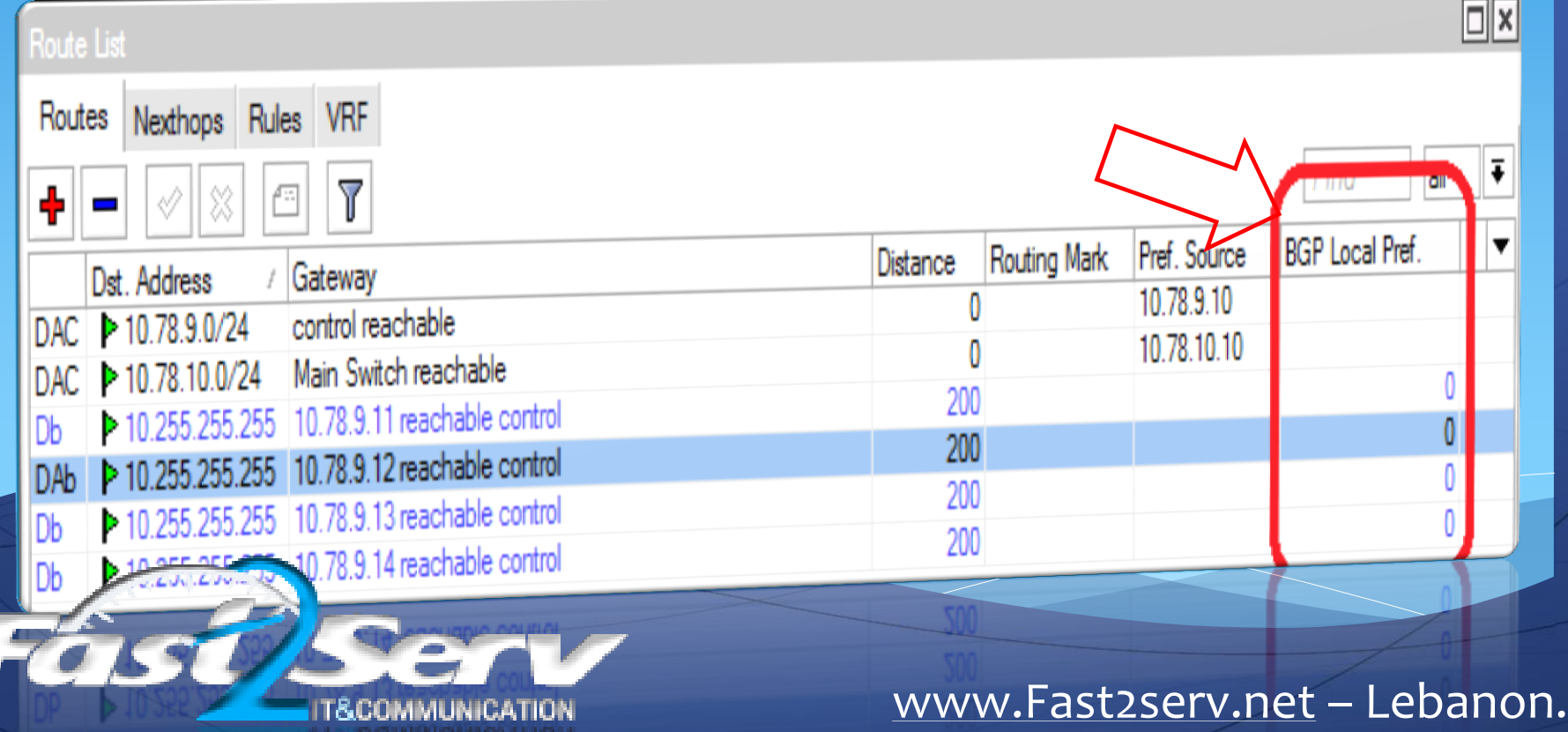

#### - **Create a local BGP peers and set instance:**

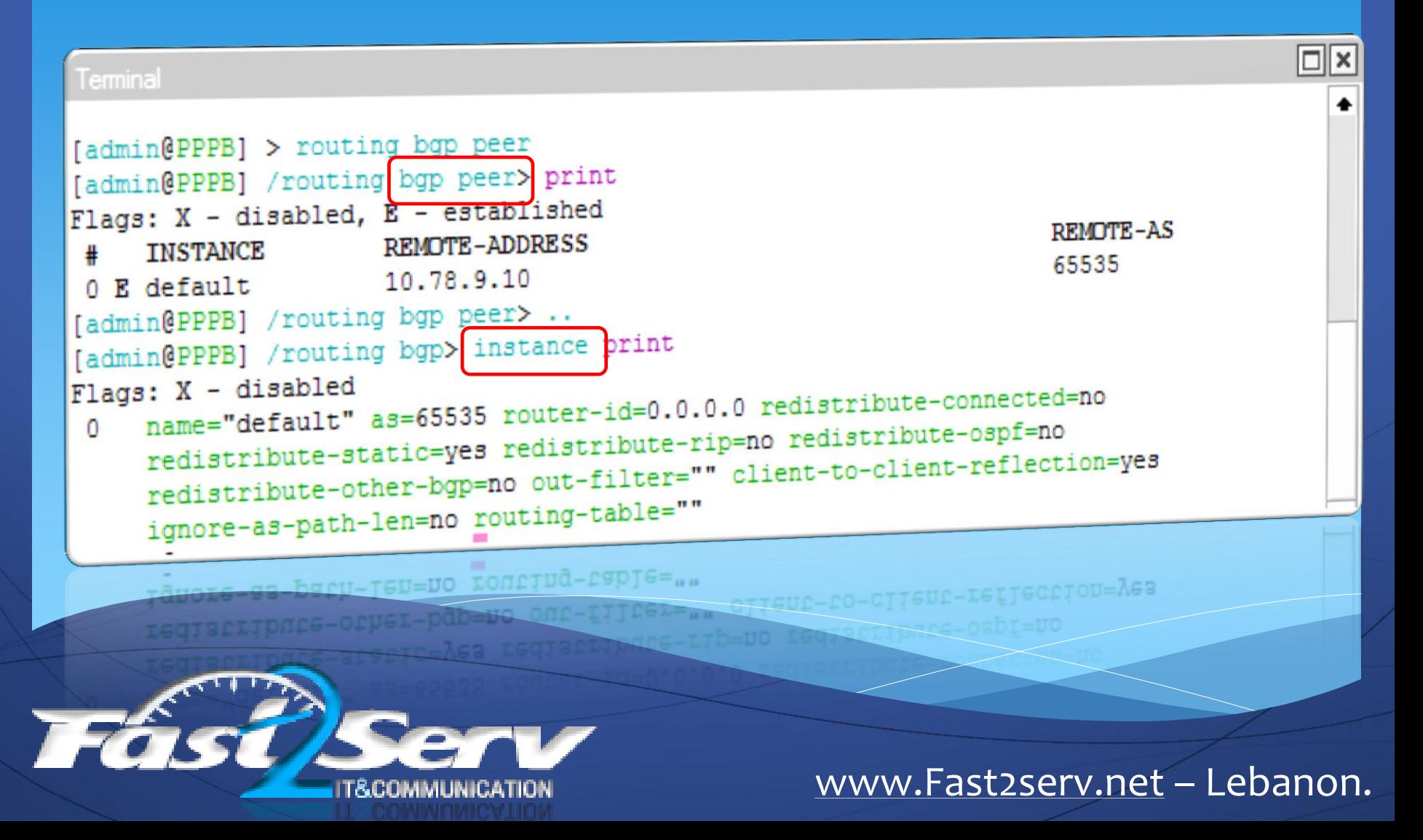

- **Create a Route on all ppps with gateway to the main bridge to pass all the route info** 

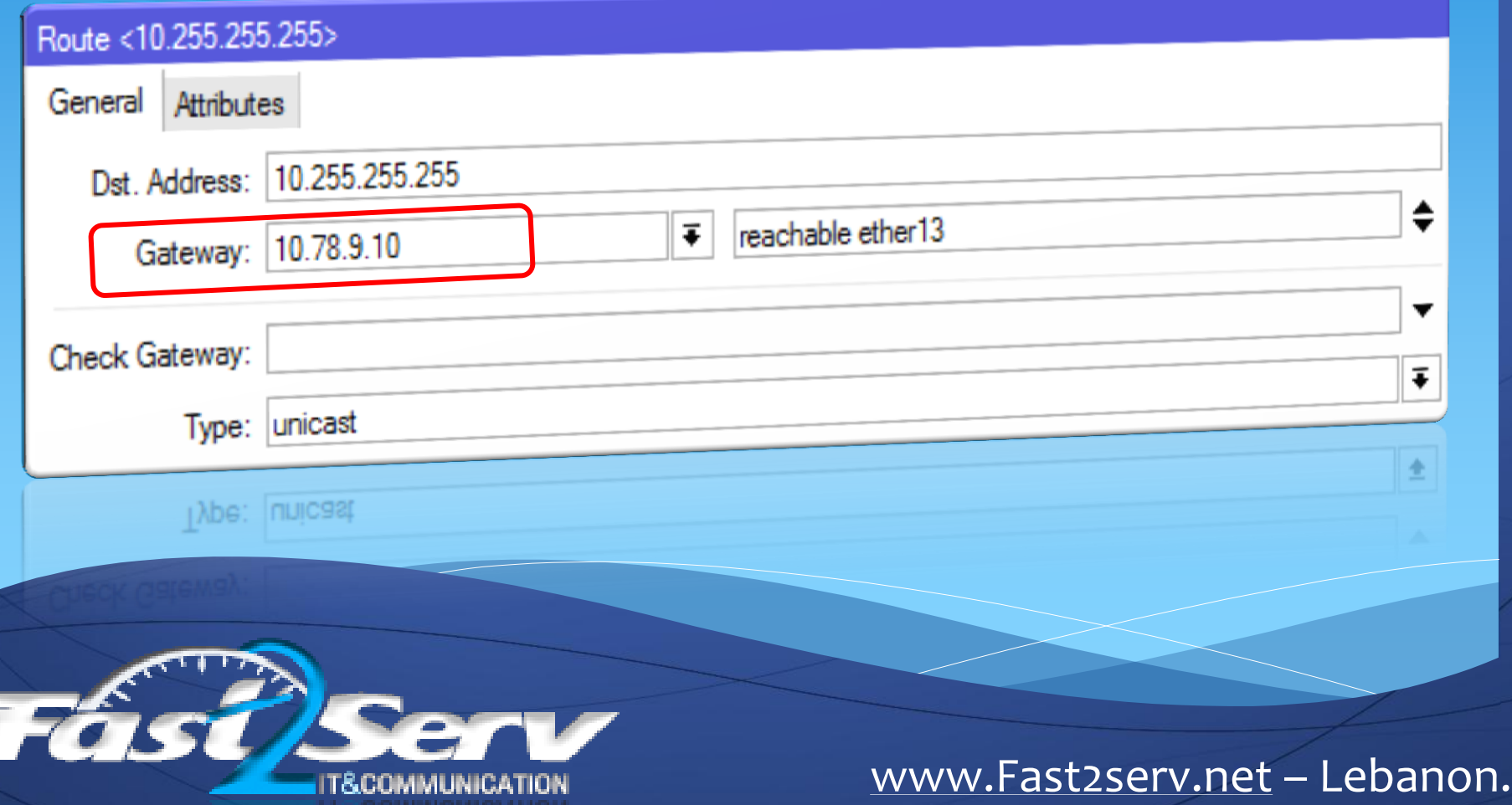

- **After BGP creation**
- **BGP peer list in main bridge will look as follows:**

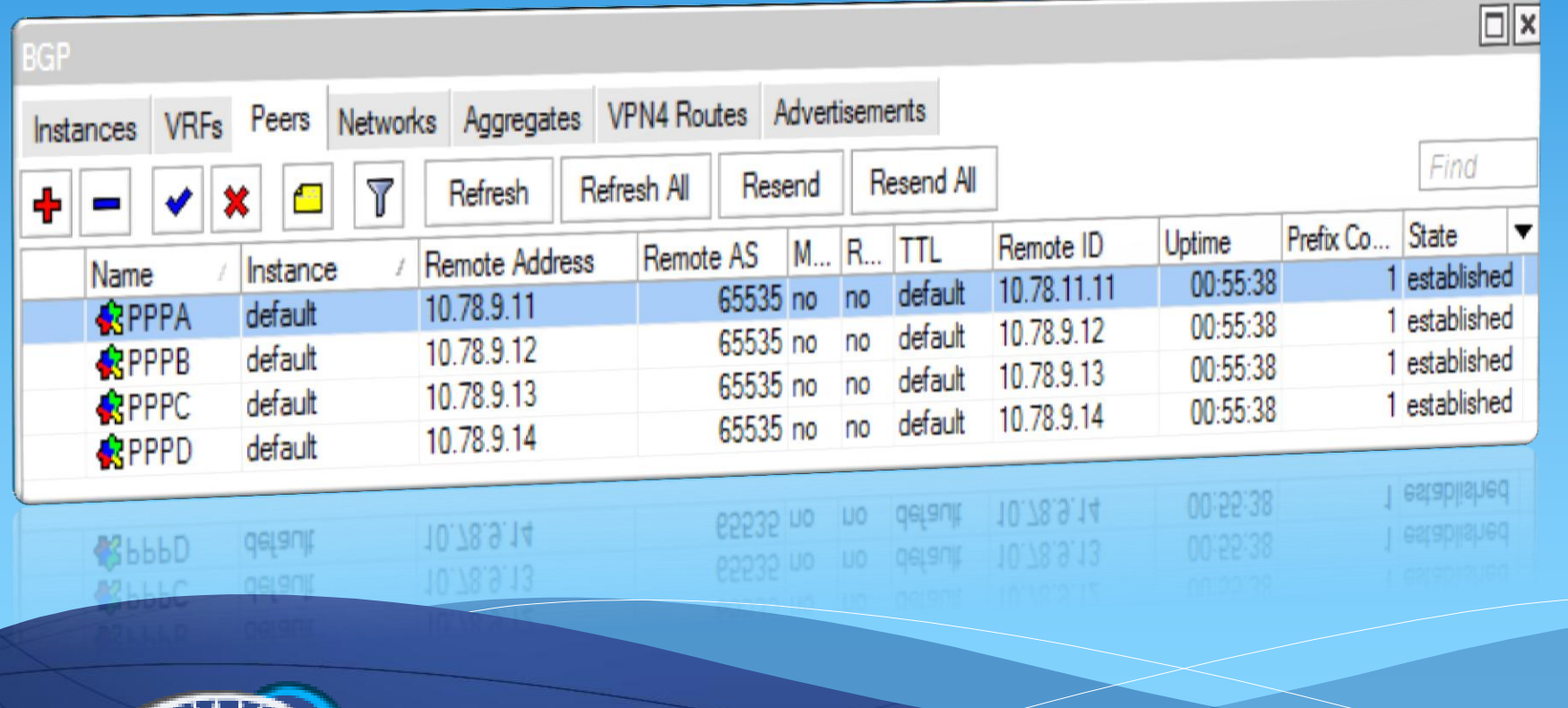

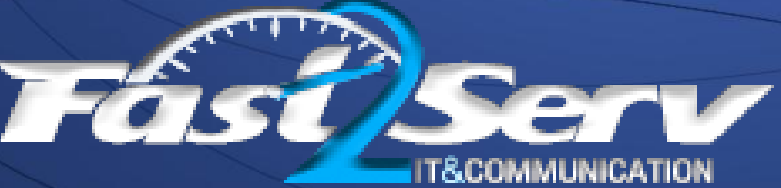

Solution: Load Balancer **Script is running on all ppps every 5 seconds & returning the number of active connections**

#### **Modify script to store The # of ppp in BGP pref**

#### Source:

:global ppp [/ppp active print count-only ] global pref [/ip route get [/ip route find dst-address=10.255.255.255/32] bgpllocal-pref] :if (\$ppp!=\$pref) do={ /ip route set [find dstaddress=10.255.255.255/32] bgp-local-|pref=\$ppp

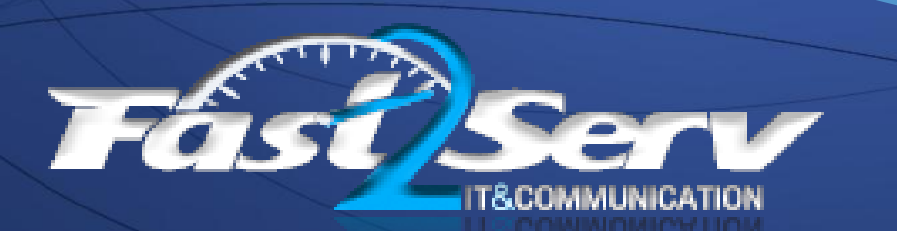

**Now after active user # on each ppp is in bgp local pref how to priotirize one ppp over other?** 

**Configure the firewall to be ready to enable/disable discovery to every ppp using MAC Protocols** 

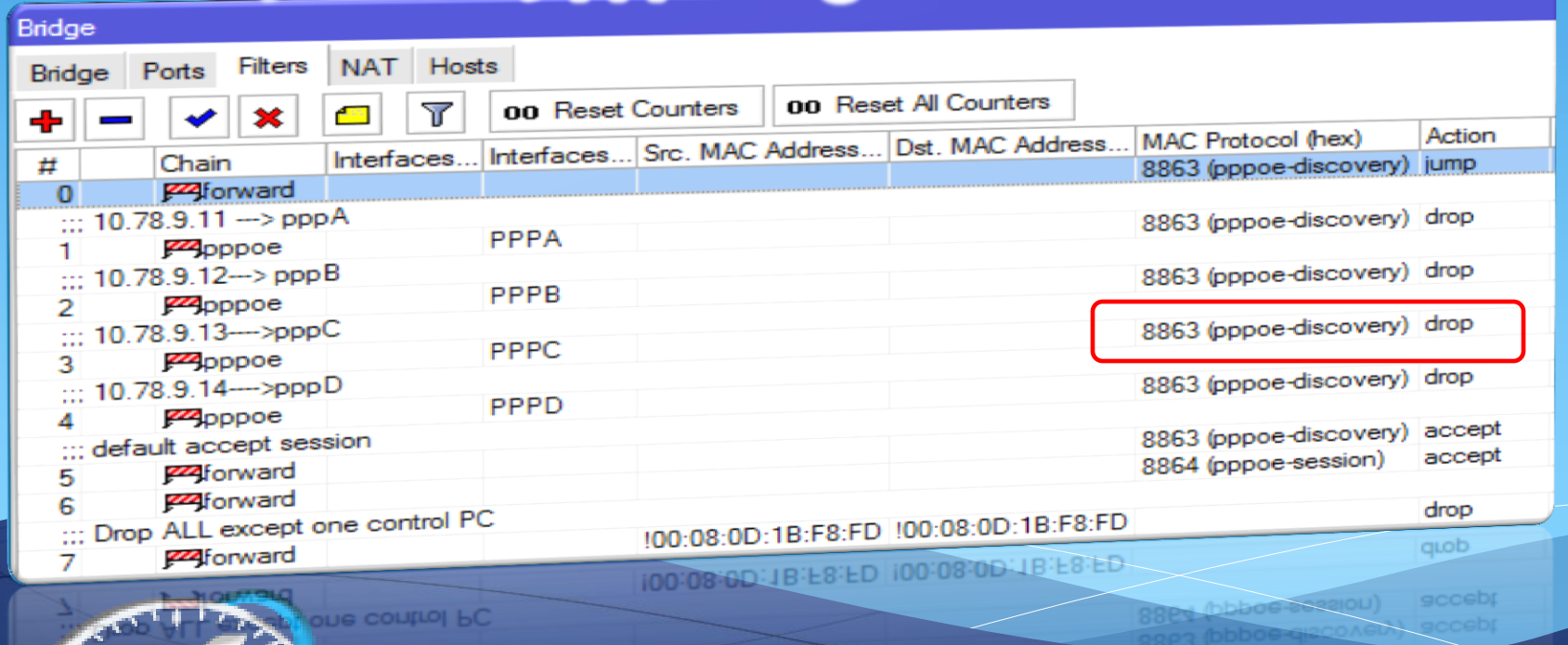

**How to give advantage to the lowest occupied PPP and pass connections to it ??**

**create a Scheduled script that discover the lowest occupied ppp &Enable its discovery in firewall, wich make it discoverable to pass sessions to it ….**

```
:global min 10000000
:global clients
:global newActive
:global concentrator
: foreach c=server in=[/ip route find dst-address=10.255.255.255/32] do={
   :set clients [/ip route get $server bgp-local-pref]
   :set concentrator [/ip route get $server gateway]
      (6 \text{clients} \leq \text{min}) do={
        :set min $clients
        :set newActive $concentrator
: foreach c=rules in=[/interface bridge filter find] do={
   reach c=rules In=[/interface bridge filter get $rules comment]=$newActive) do={
       /int br filte<sup>r</sup> disable $rules;
   \left| else={
       /int bridge filter enable $rules;
```
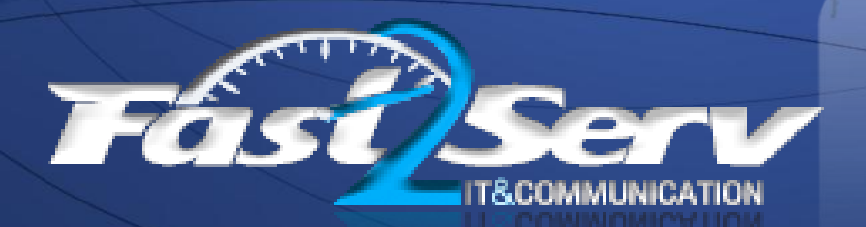

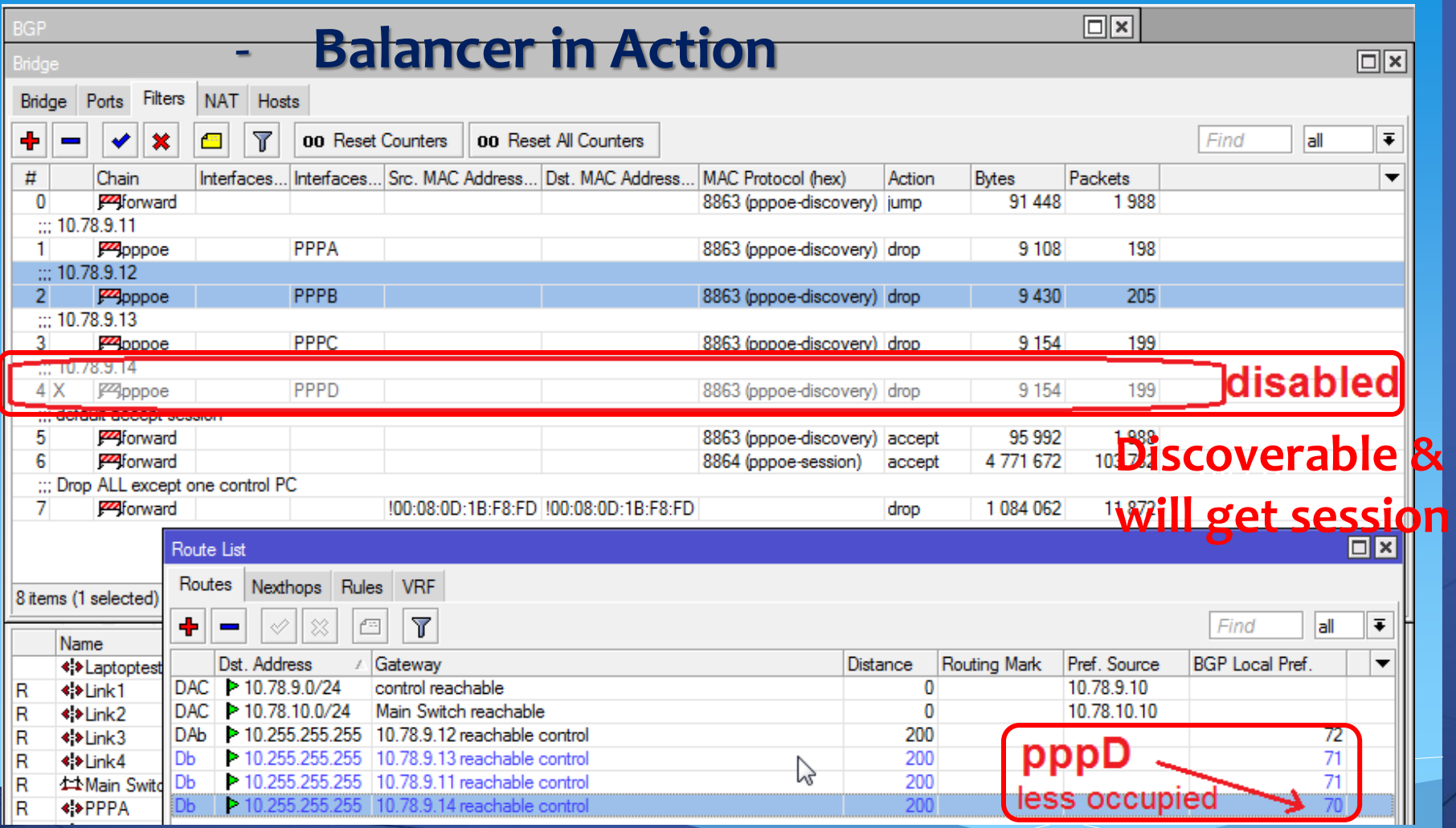

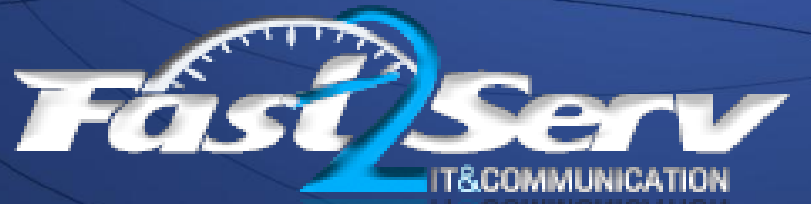

#### **Test with simulator:**

# **35 Clients on each**

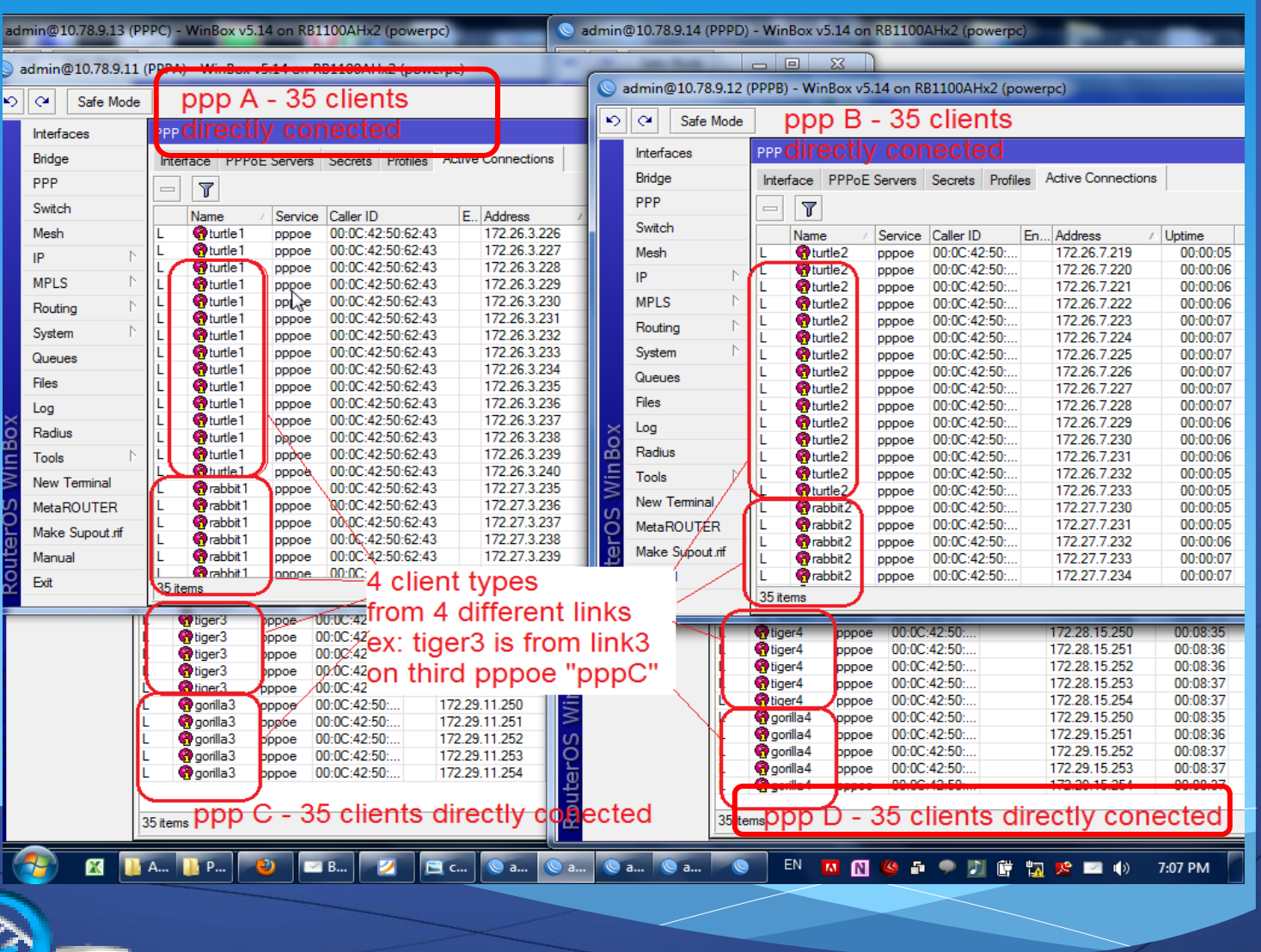

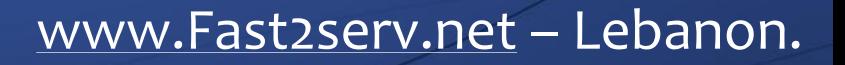

## Solution: Reorganize

#### **- Bridge / Firewall / Load balancer OK Time to Reorganize, lets Implement**

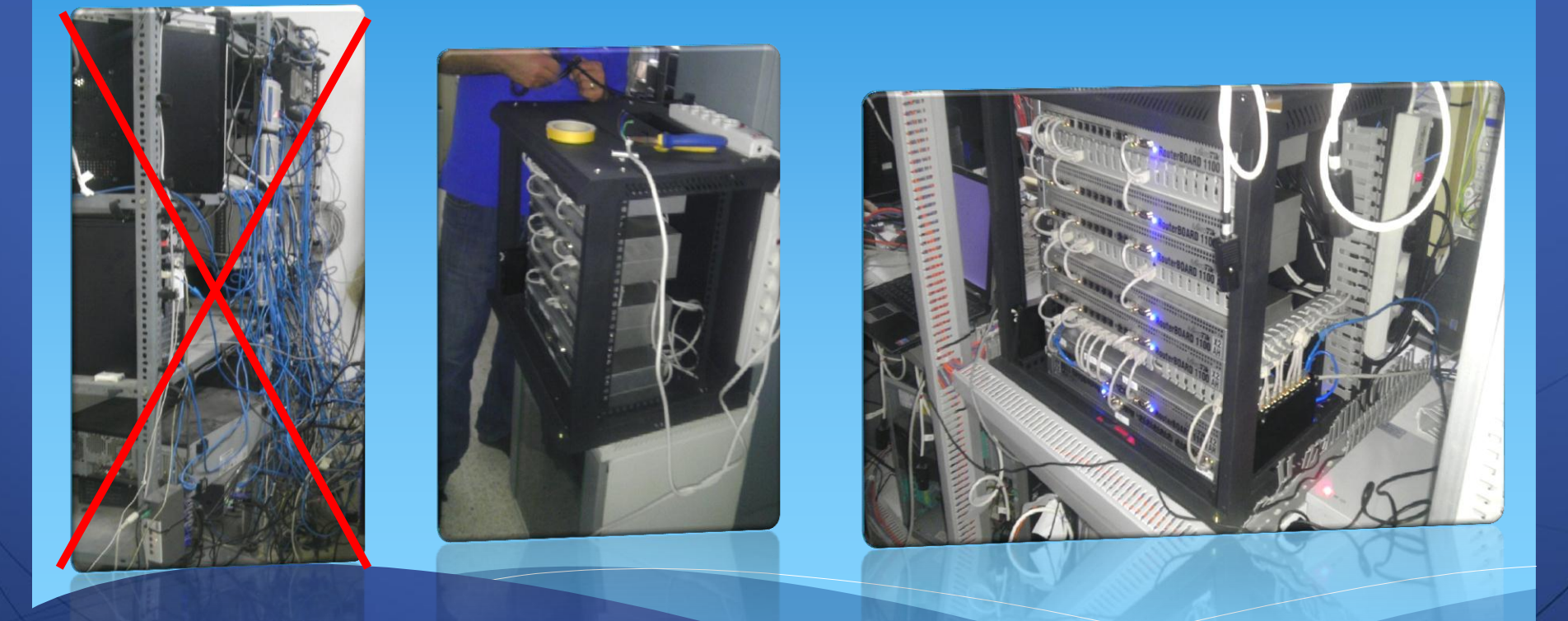

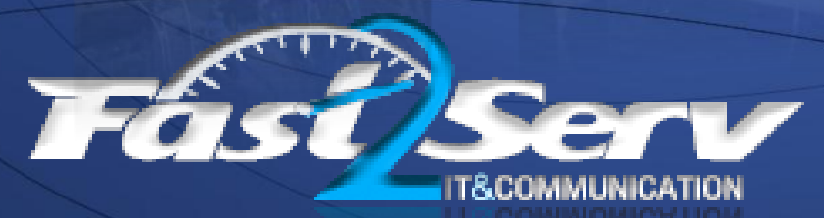

**Test on real network After implement**

**303 Clients on each**

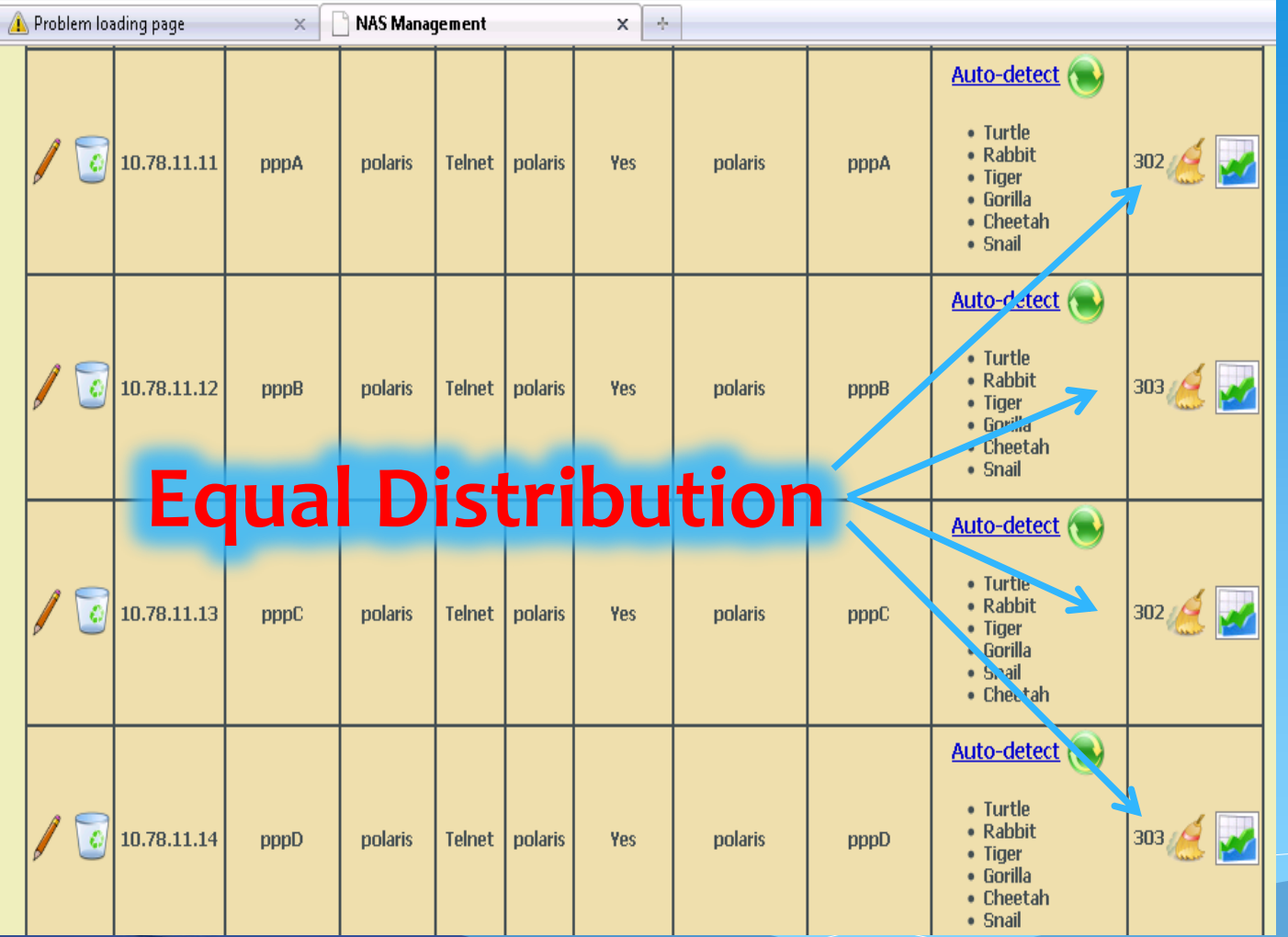

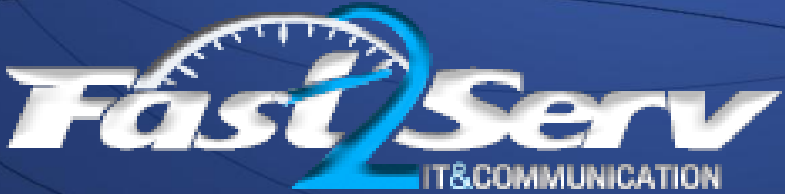

Thank You for your Attention

# **Questions ????**

**Charbel Matta** – Fast2serv , Lebanon. MuM Dubai – Aug 2012 .

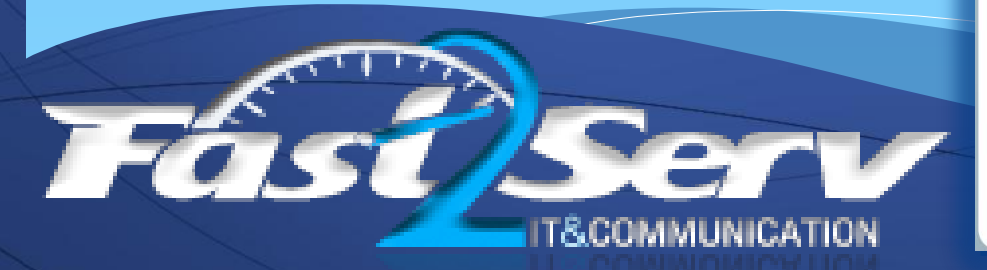

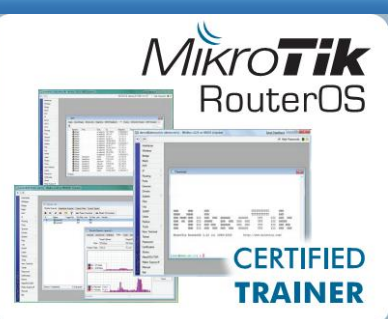

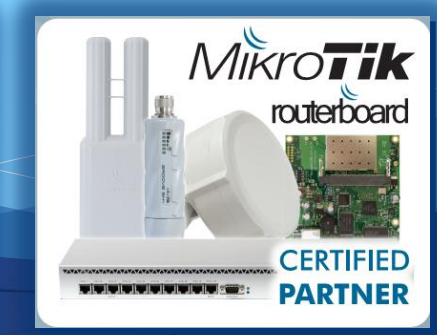

www.fast2serv.net -

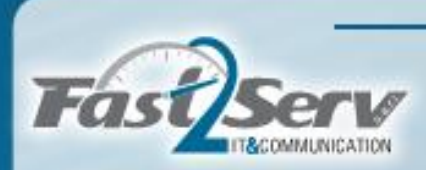

# MIKro**Tik**<br>Training Courses

For the first time in Lebanon **Mikrotik Training Center** 

Get your degree in: MTCNA - MTCWE - MTCRE **MTCTCE - MTCUME** 

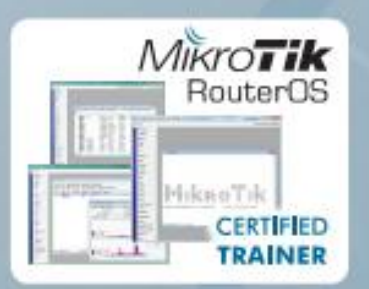

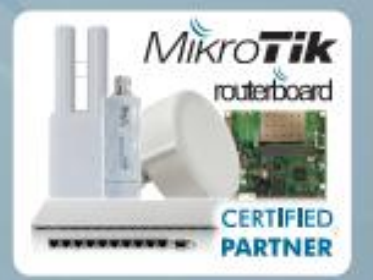

For more info & registration details visit: www.fast2serv.net/training